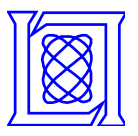

# **Toward Mega-Scale Computing with pMatlab**

**Chansup Byun and Jeremy Kepner**

**MIT Lincoln Laboratory**

**Vipin Sachdeva and Kirk E Jordan E.** 

**IBM T.J. Watson Research Center** 

**HPEC 2010**

**This work is sponsored by the Department of the Air Force under Air Force contract FA8721-05-C-0002. Opinions, interpretations, conclusions and recommendations are those of the author and are not necessarily endorsed by the United States Government.**

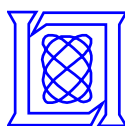

## **Outline**

#### •**Introduction**

- $\bullet$ **Performance Studies**
- $\bullet$  **Optimization for Large Scale Computation**
- $\bullet$ **Summary**
- • *What is Parallel Matlab (pMatlab)*
- $\bullet$ *IBM Blue Gene/P System*
- *BG/P Application Paths*
- *Porting pMatlab to BG/P*

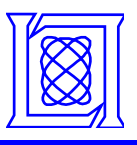

### **Parallel Matlab (pMatlab)**

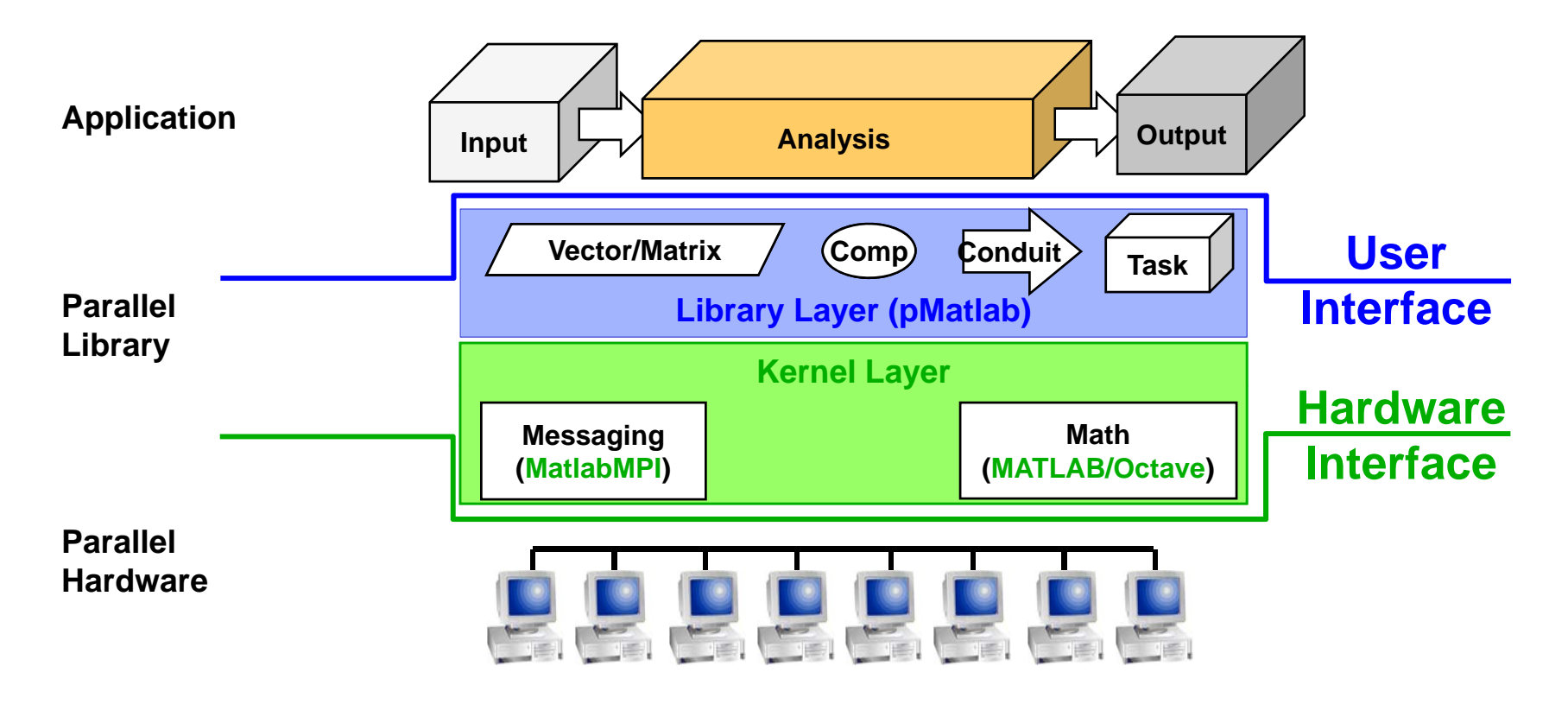

#### **Layered Architecture for parallel computing**

- •**Kernel layer does single-node math & parallel messaging**
- •**Library layer provides a parallel data and computation toolbox to Matlab users**

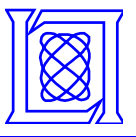

## **IBM Blue Gene/P System**

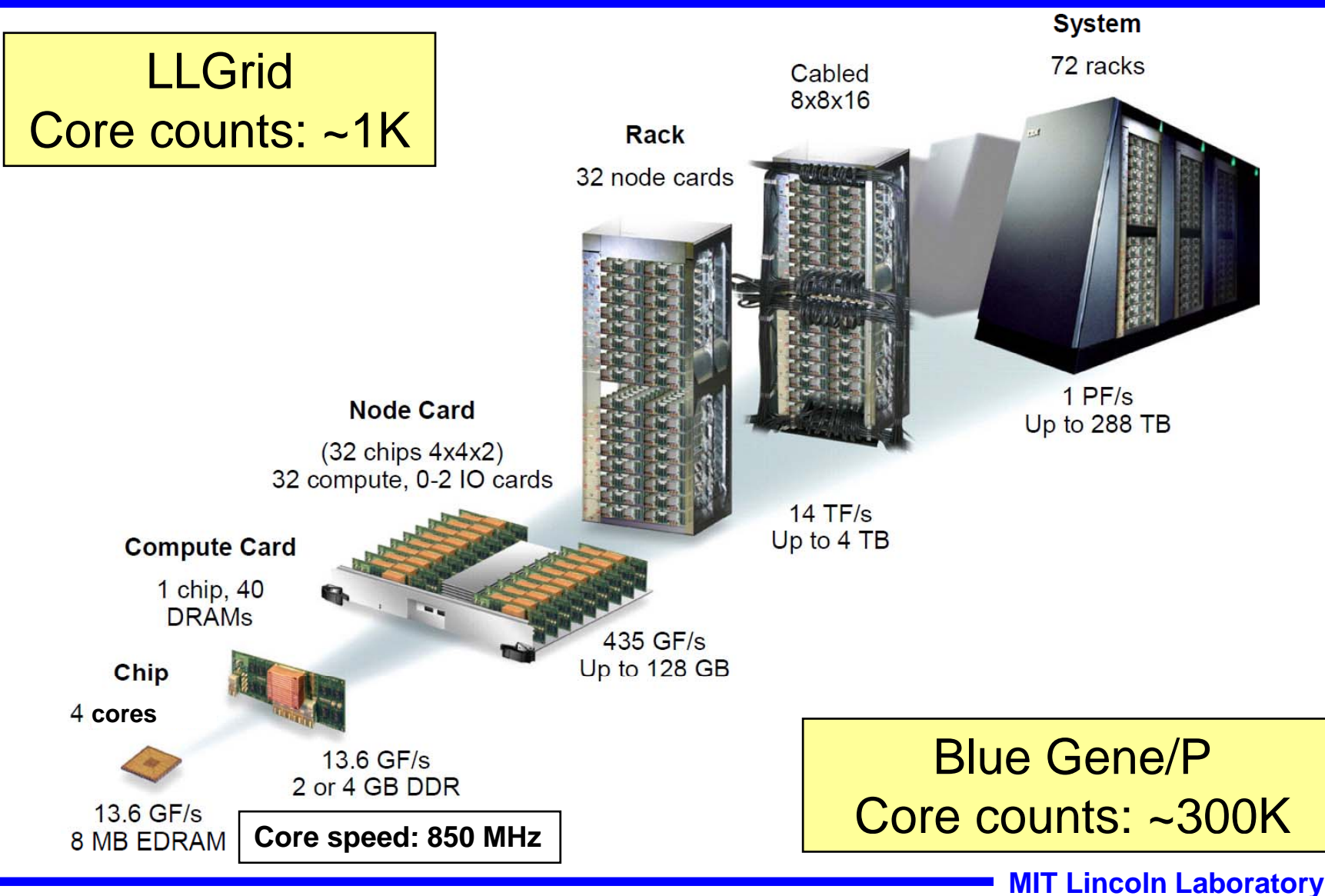

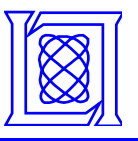

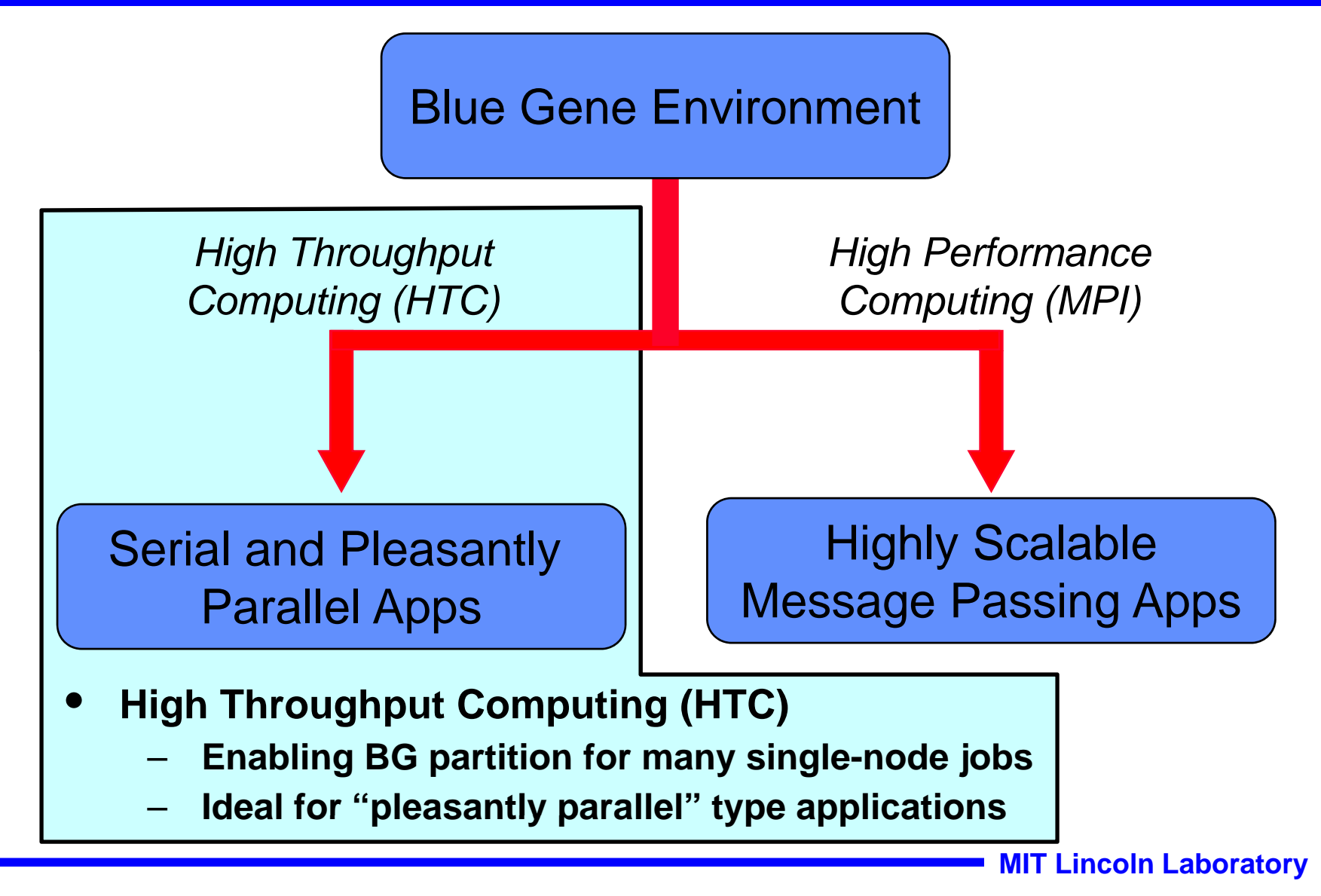

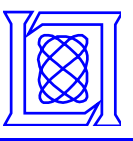

- **Symmetrical Multiprocessing (SMP) mode**
	- –**One process per compute node process**
	- –**Full node memory available to the process**
- • **Dual mode**
	- **Two processes per compute node**
	- **Half of the node memory per each process**
- **Virtual Node (VN) mode**
	- **Four processes per compute node (one per core)**
	- –**1/4th of the node memory per each process**

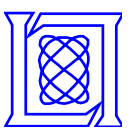

- • **Requesting and booting a BG partition in HTC mode**
	- **Execute "qsub" command**

**Define number of p ,, p rocesses, runtime, HTC boot scri pt** 

**(***htcpartition --trace 7 --boot --mode dual \*

*--partition \$COBALT\_PARTNAME***)**

**Wait for the partition ready (until the boot completes)**

- **Running jobs**
	- **Create and execute a Unix shell script to run a series of "submit" commands including**

**submit -mode dual - pool ANL-R00-M1-512 \**

**-cwd /path/to/working/dir -exe /path/to/octave \**

**-env LD\_LIBRARY\_PATH=/home/cbyun/lib \**

**-args "--traditional MatMPI/MatMPIdefs523.m"**

• **Combine the two steps**

**eval(pRUN('m\_file', Nprocs, 'bluegene-smp'))**

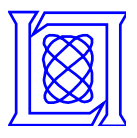

## **Outline**

- $\bullet$ **Introduction**
- $\bullet$ **Performance Studies**
- **Optimization for Large Scale Computation**
- $\bullet$ **Summary**
- $\bullet$ *Single Process Performance*
- $\bullet$  *Point-to-Point Communication*
- Scalability

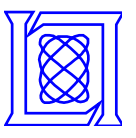

- • **Single Processor Performance**
	- **MandelBrot**
	- **ZoomImage**
	- **Beamformer**
	- **Blurimage**
	- **Fast Fourier Transform (FFT)**
	- **High Performance LINPACK (HPL)**
- • **Point-to-Point Communication**
	- **pSpeed**
- • **Scalability**
	- **Parallel Stream Benchmark: pStream**

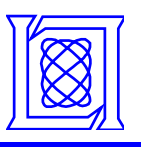

#### **Single Process Performance: Intel Xeon vs. IBM PowerPC 450**

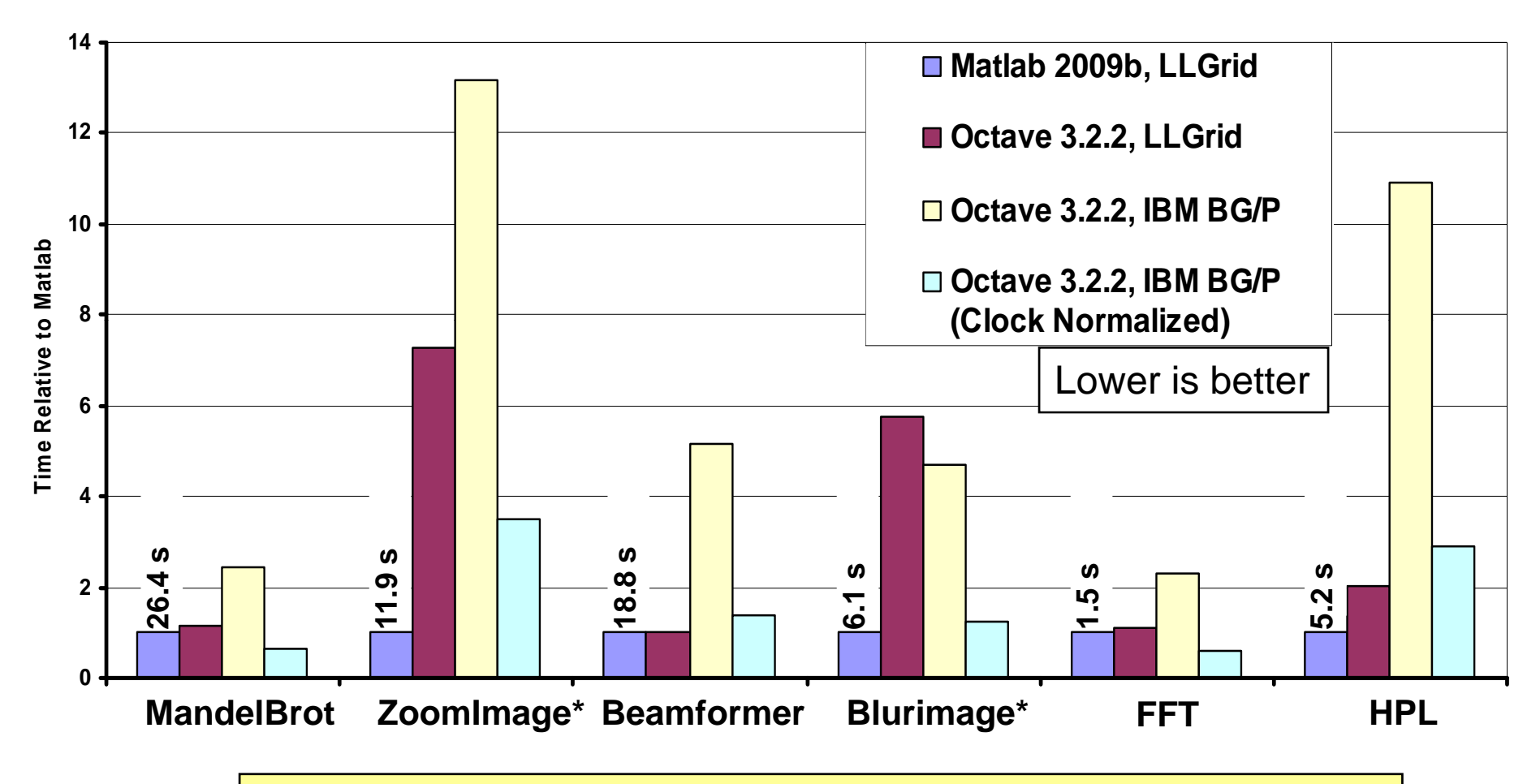

\* conv2() performance issue in Octave has been improved in a subsequent release

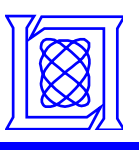

### **Octave Performance With Optimized BLAS**

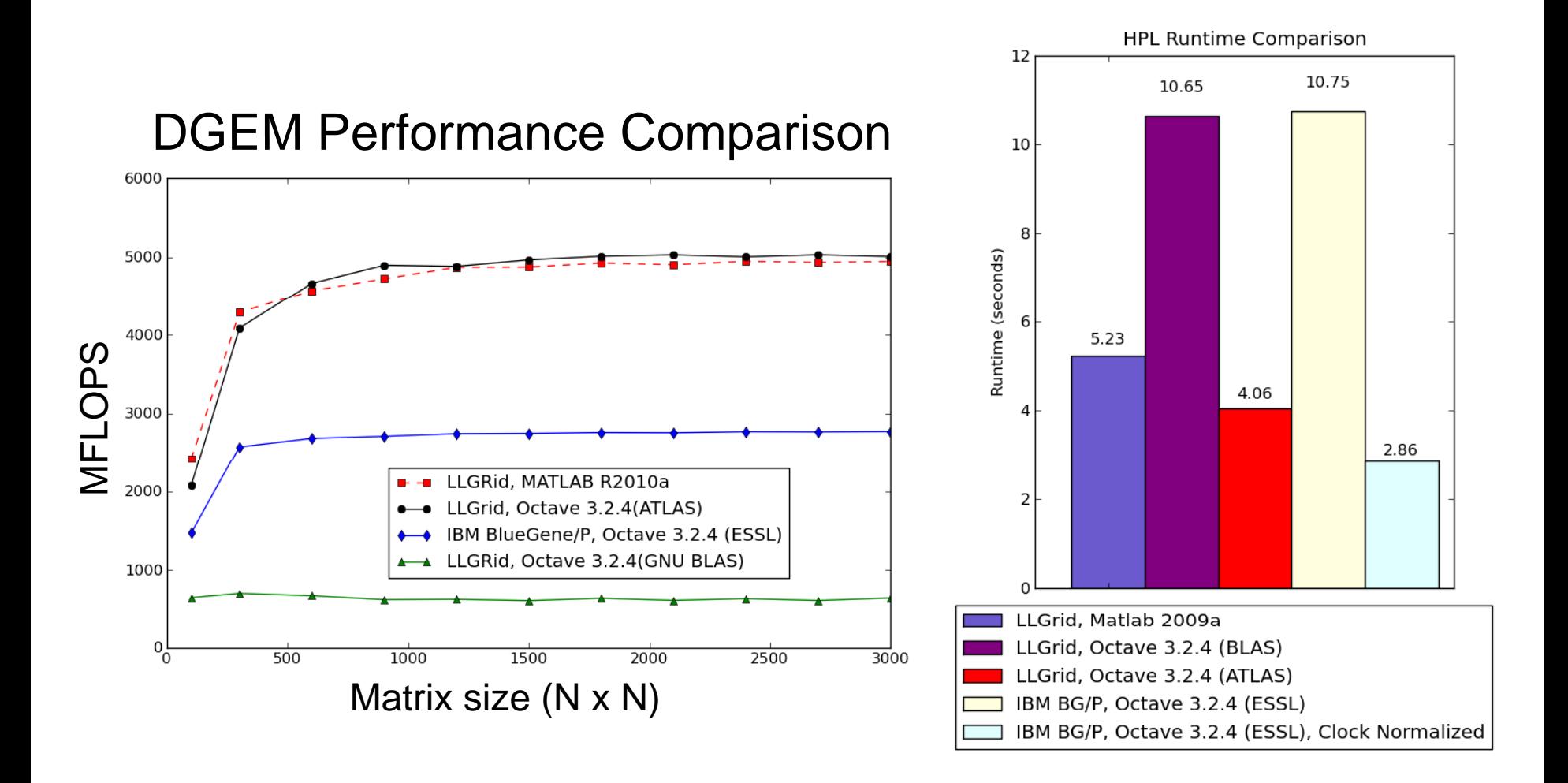

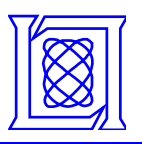

#### **Single Process Performance: Stream Benchmark**

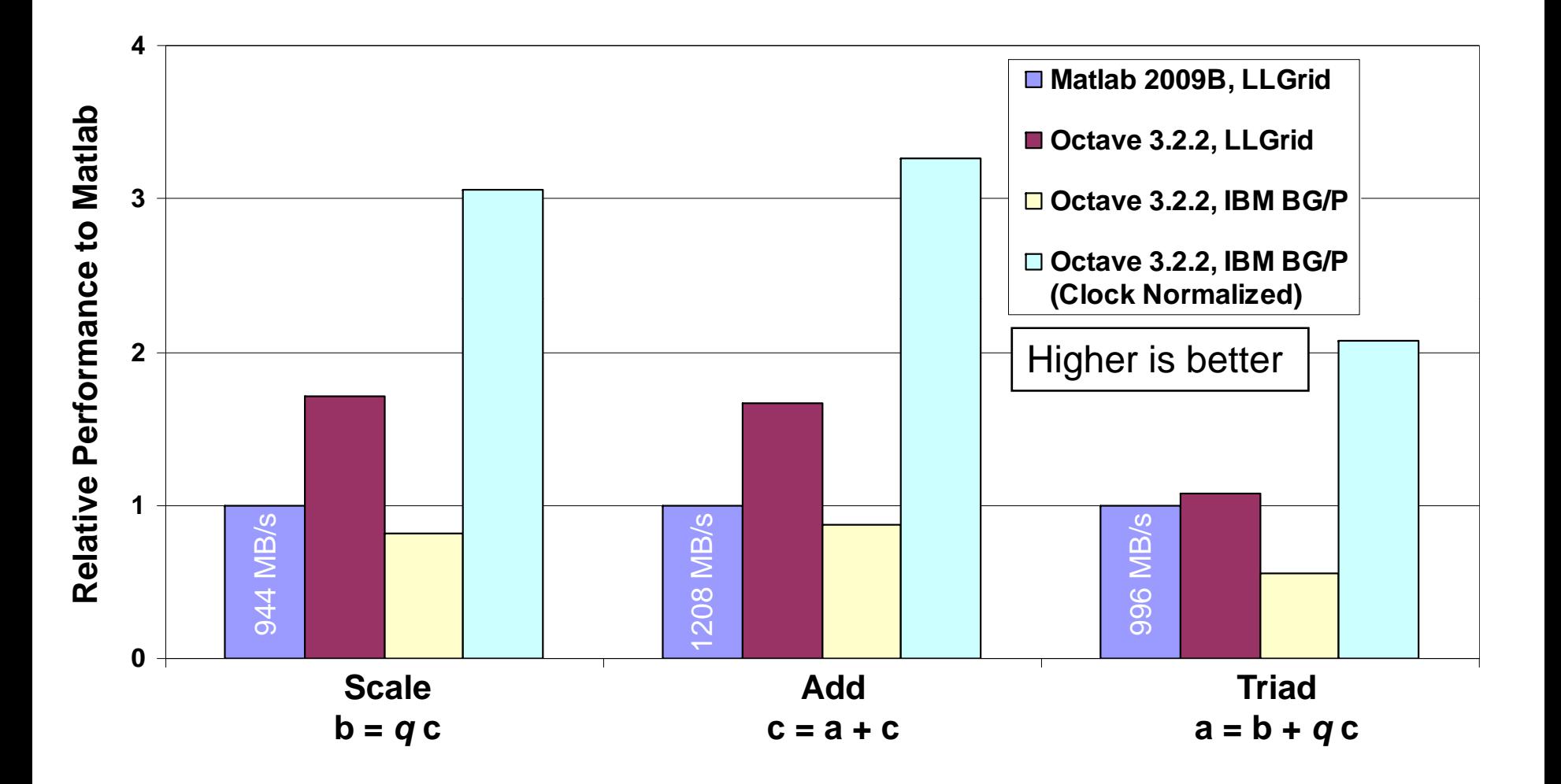

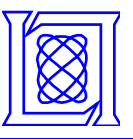

- • **pMatlab example: pSpeed**
	- –**Send/Receive messages to/from the neighbor.**
	- –**Messages are files in pMatlab.**

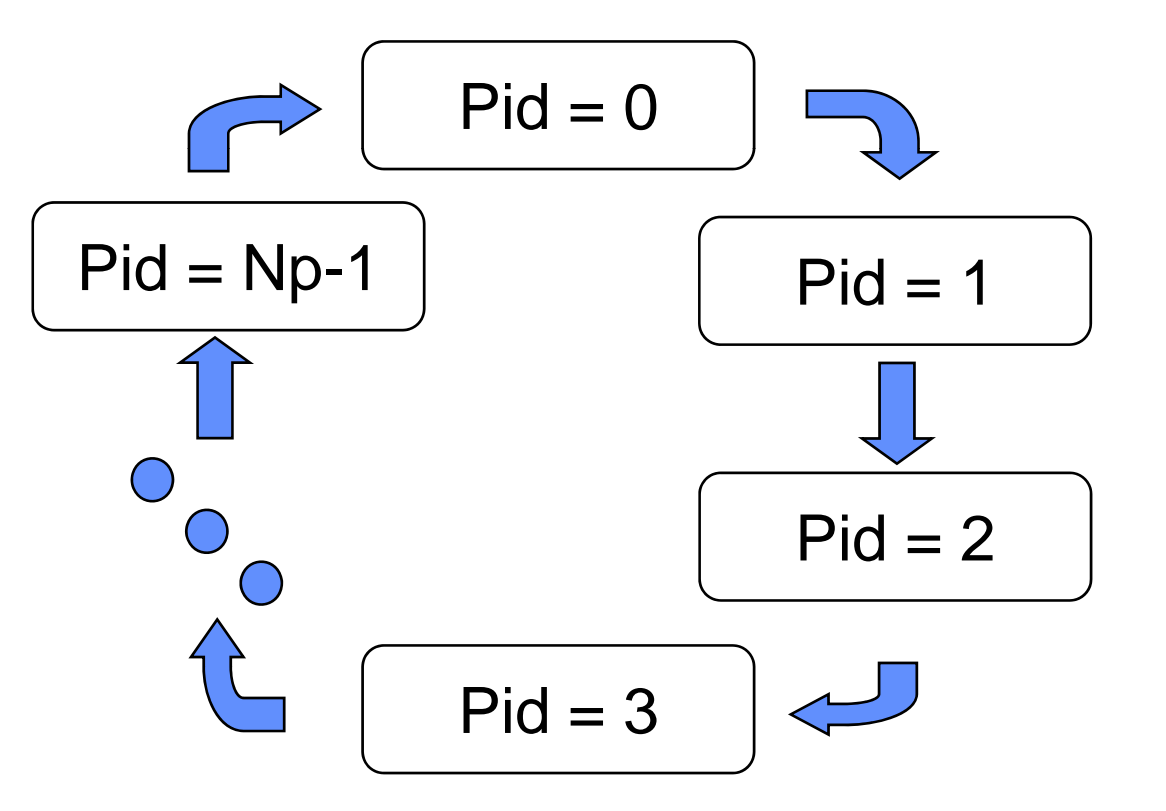

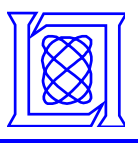

## **Filesystem Consideration**

• **A single NFS-shared disk (Mode S)**

• **A group of cross-mounted, NFS-shared disks to distribute messa ges (Mode M ) g(** 

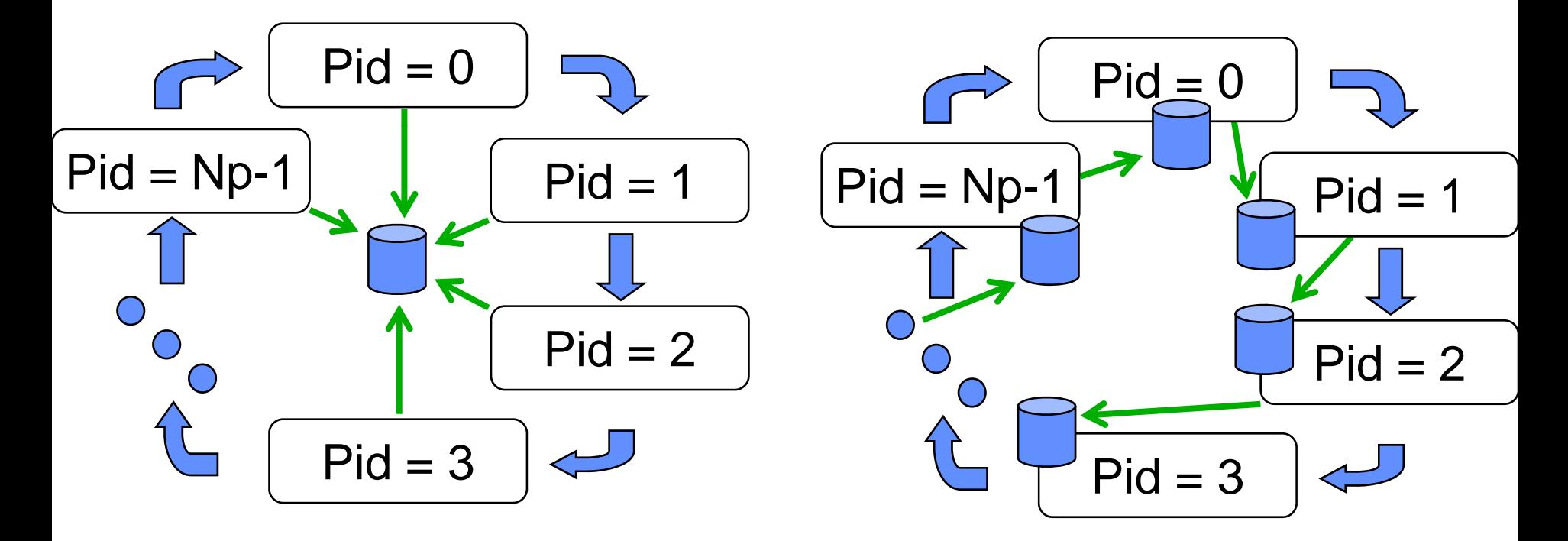

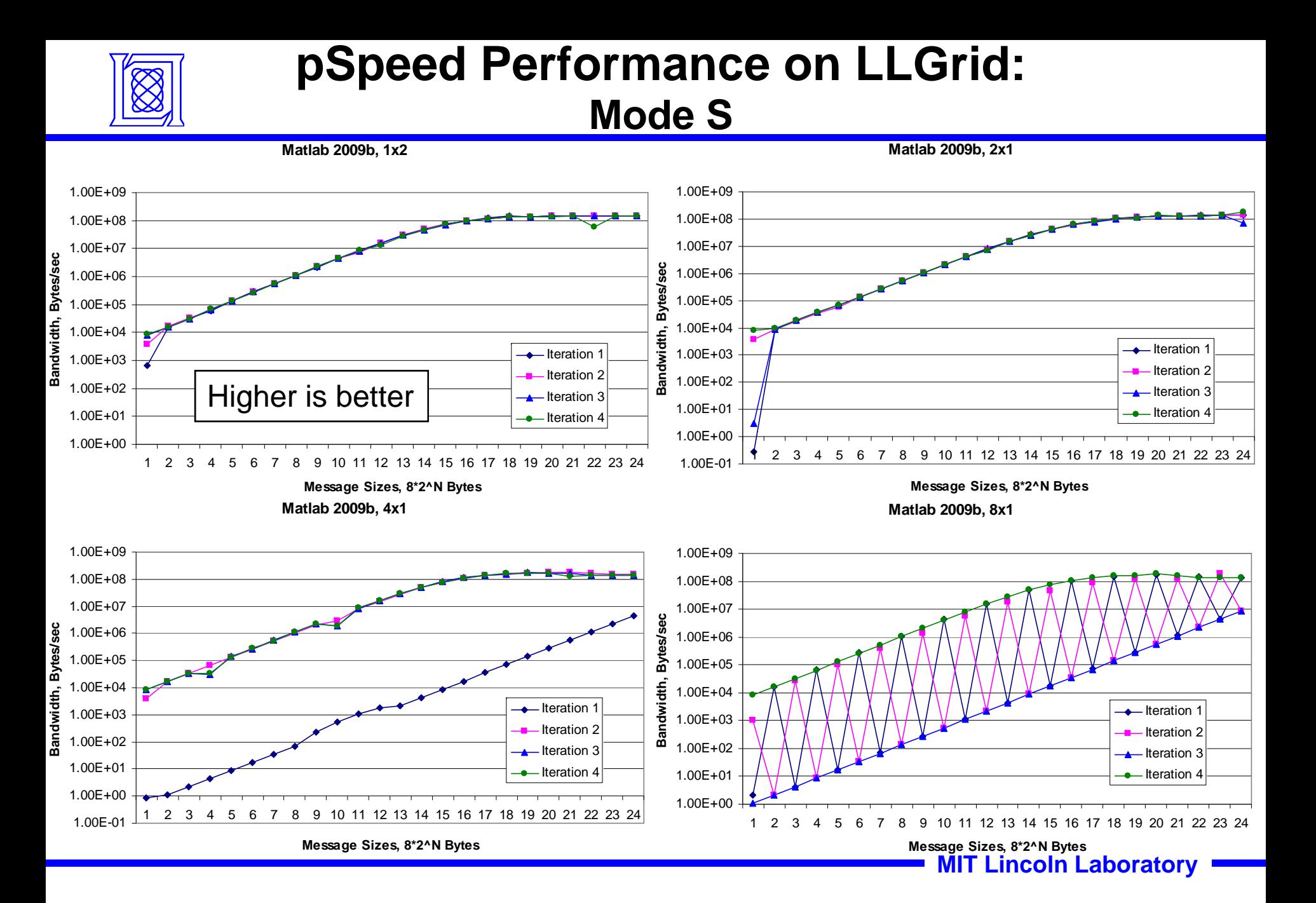

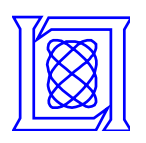

#### **pSpeed Performance on LLGrid: Mode M**

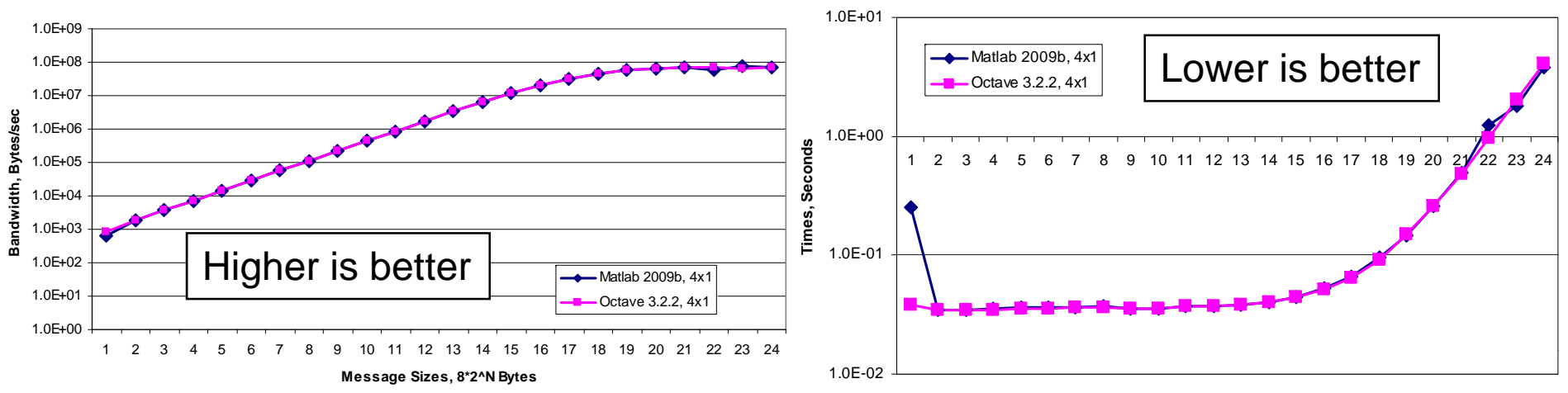

**Message Sizes, 8\*2^N Bytes**

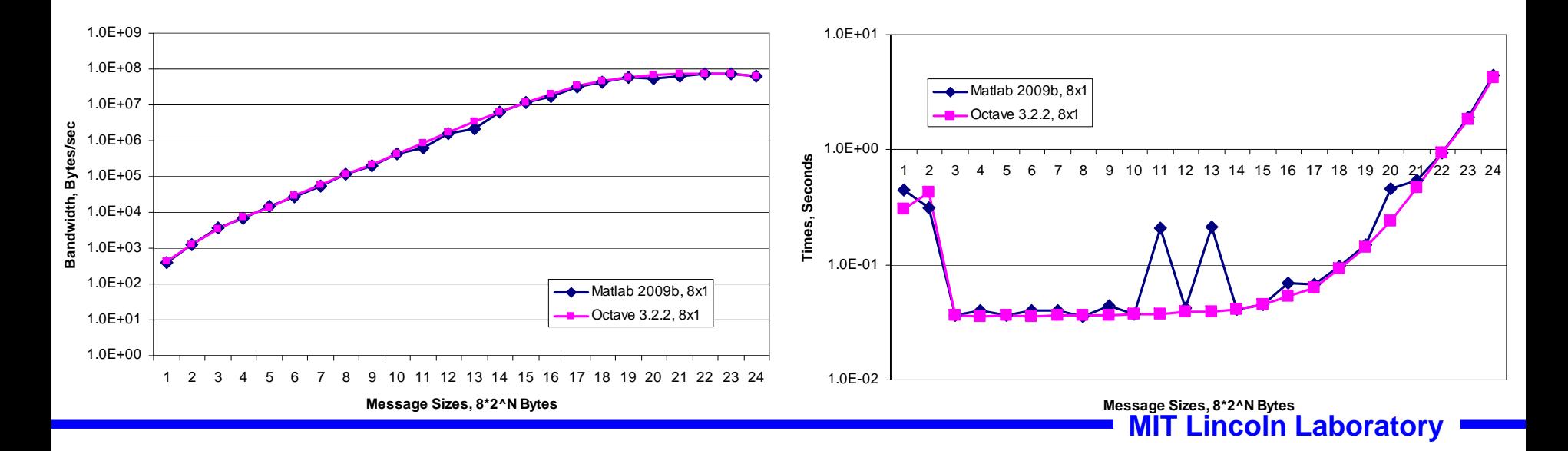

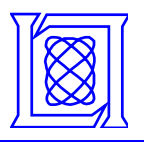

## **pSpeed Performance on BG/P**

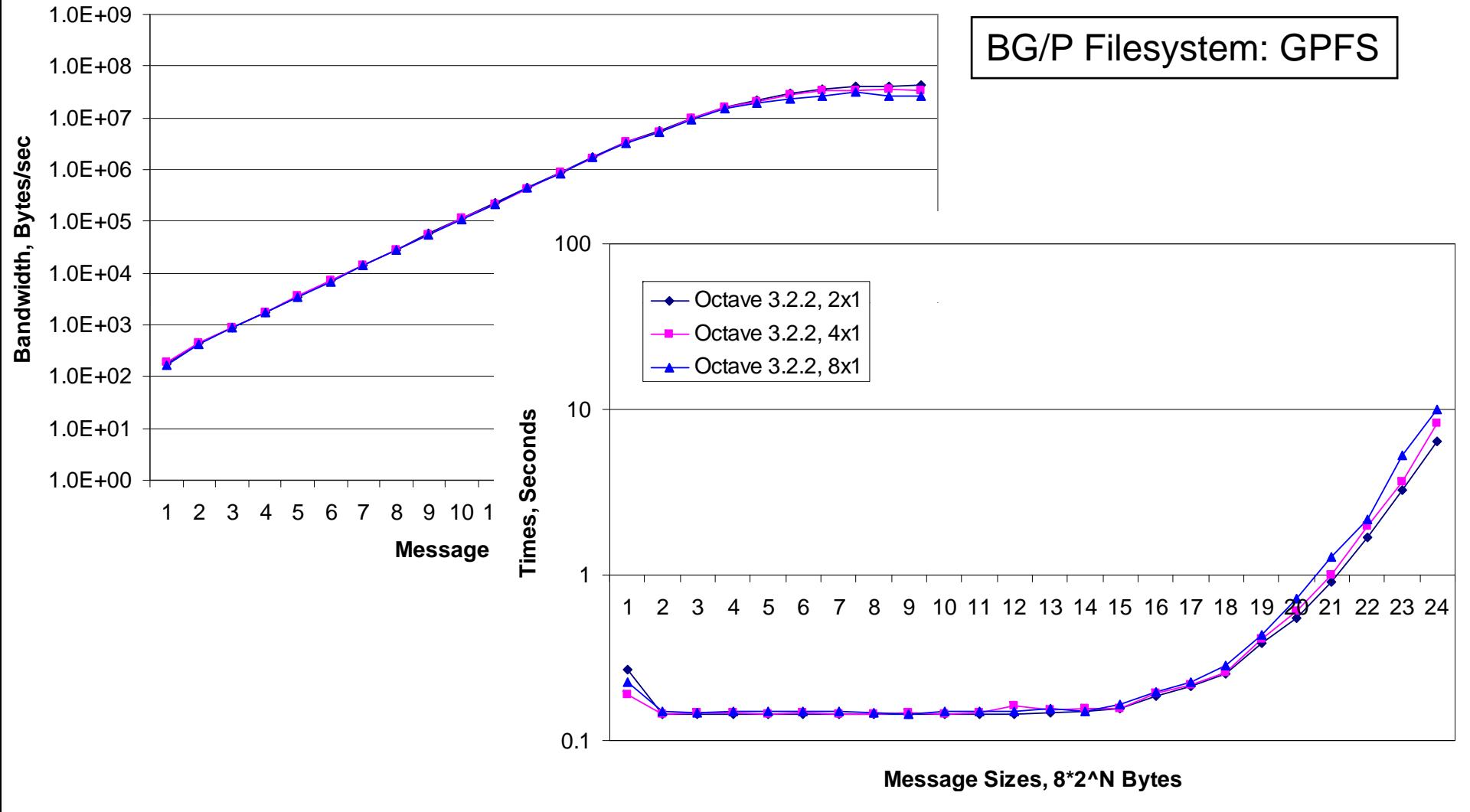

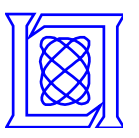

## **pStream Results with Scaled Size**

- •● SMP mode: Initial global array size of 2^25 for Np=1
	- – **Global array size scales proportionally as number of processes increases (1024x1)**

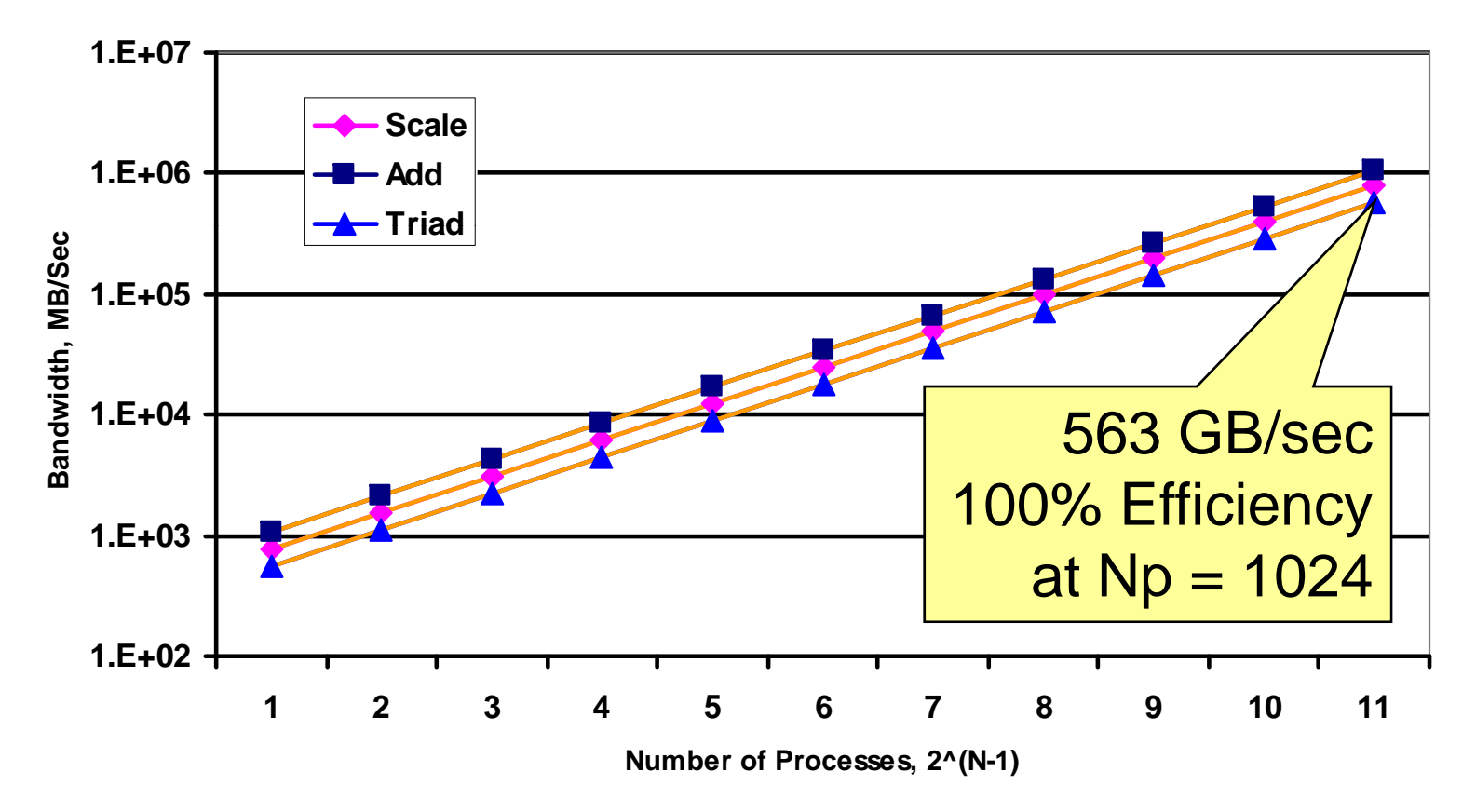

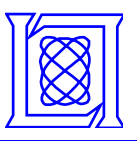

- • **Gl b l i f 2^30 o al array size o**
	- –**The number of processes scaled up to 16384 (4096x4)**

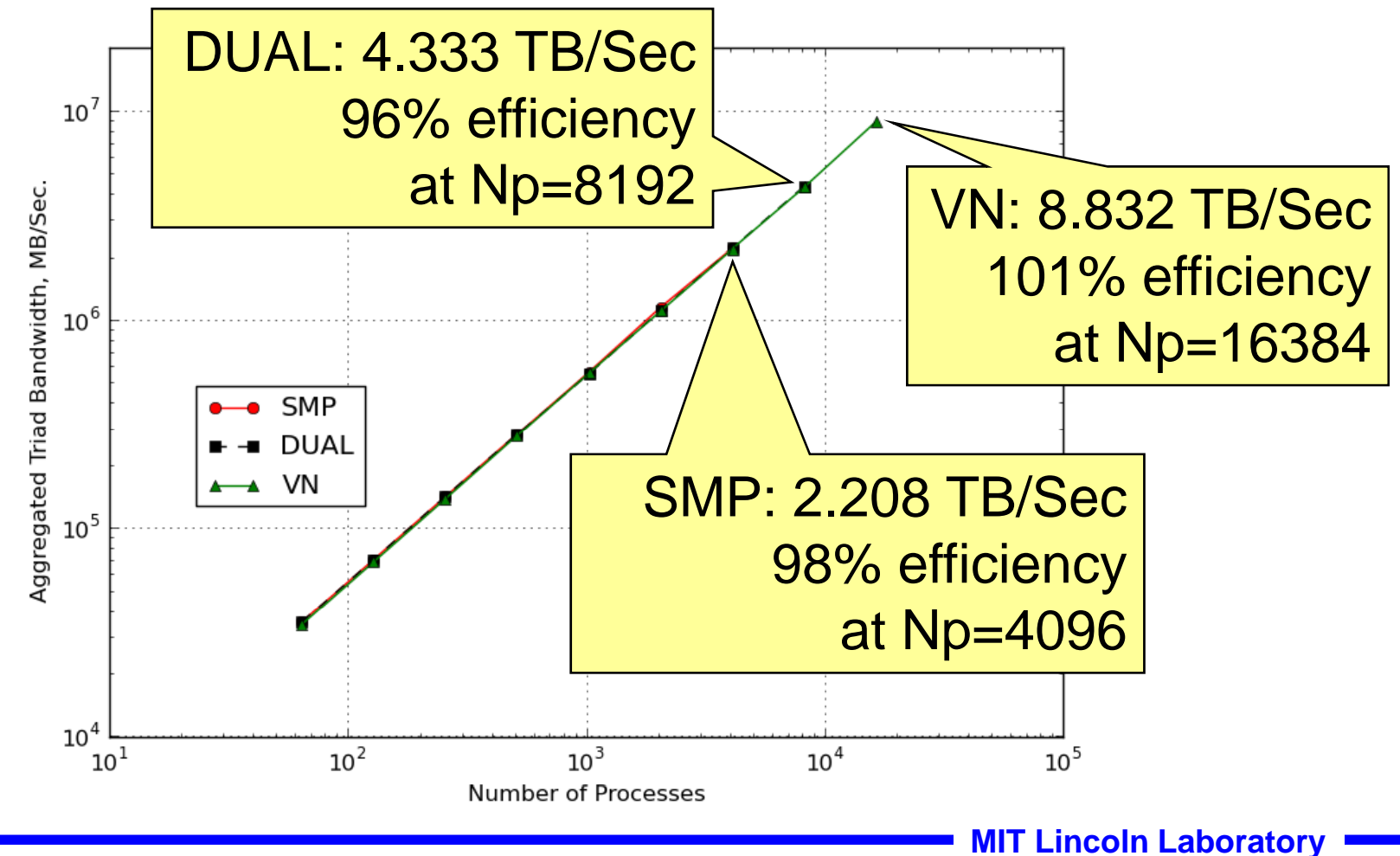

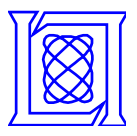

## **Outline**

- $\bullet$ **Introduction**
- $\bullet$ **Performance Studies**
- $\bullet$  **Optimization for Large Scale Computation**

•*Aggregation*

 $\bullet$ **Summary**

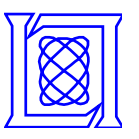

- • **The leader process receives all the distributed data from other processes.**
- • **All other processes send their portion of the distributed data to the leader process.**
- • **The process is inherently sequential.**
	- –**The leader receives Np-1 messages.**

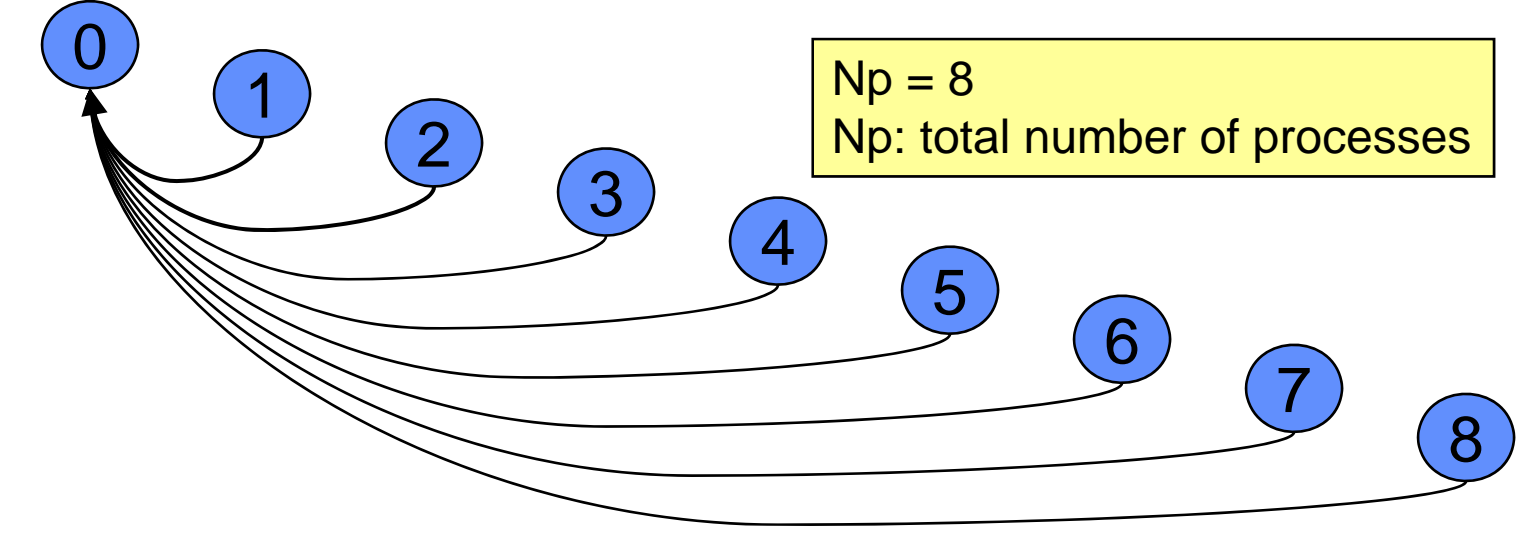

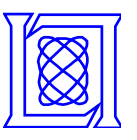

- • **BAGG: Distributed message collection using a binary tree**
	- – **The even numbered processes send <sup>a</sup> message to its odd to numbered neighbor**
	- –**The odd numbered processes receive a message from its**

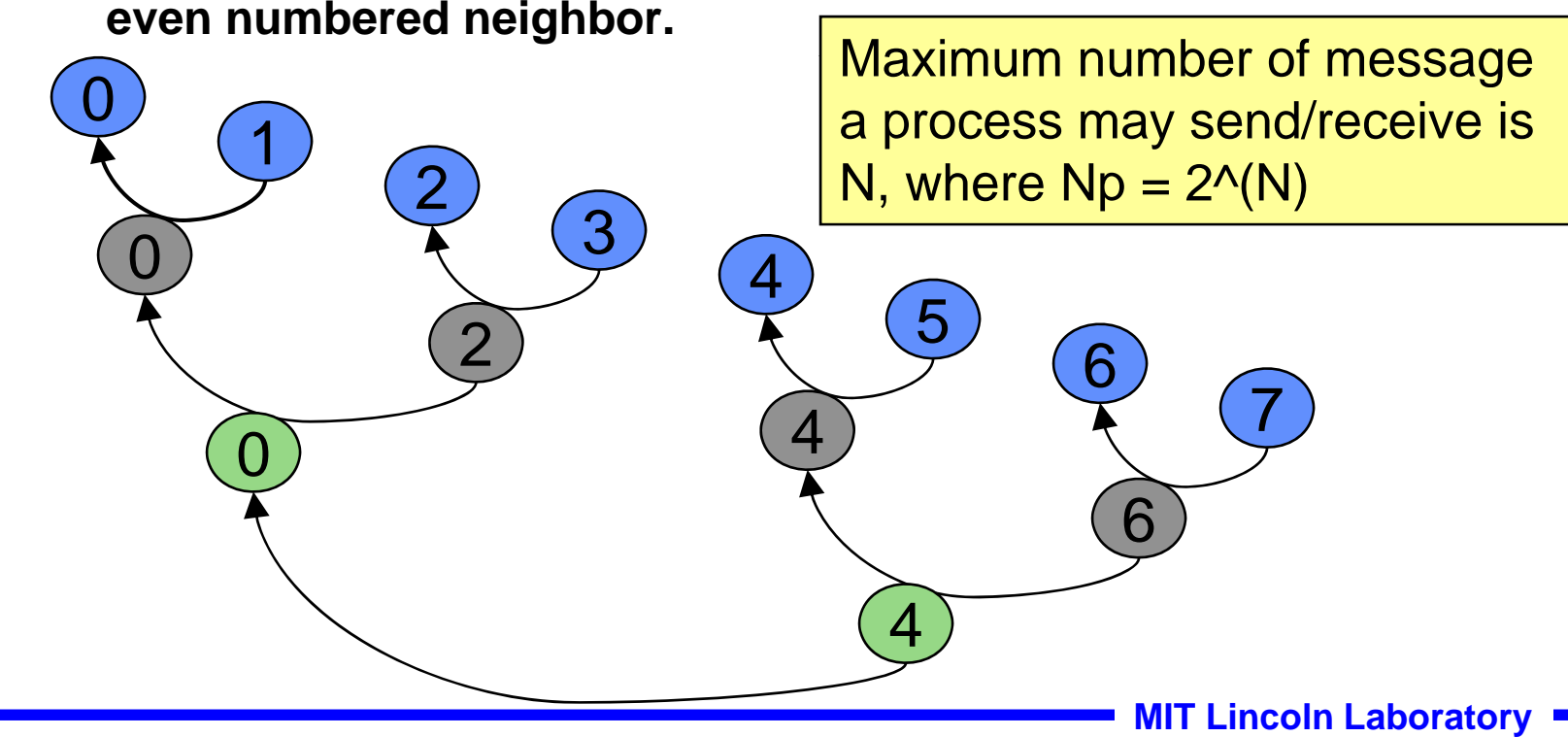

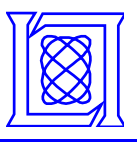

- •**Two dimensional data and process distribution**
- • **Two different file systems are used for performance com parison**
	- –**IBRIX: file system for users' home directories**
	- –**LUSTRE: parallel file system for all computation**

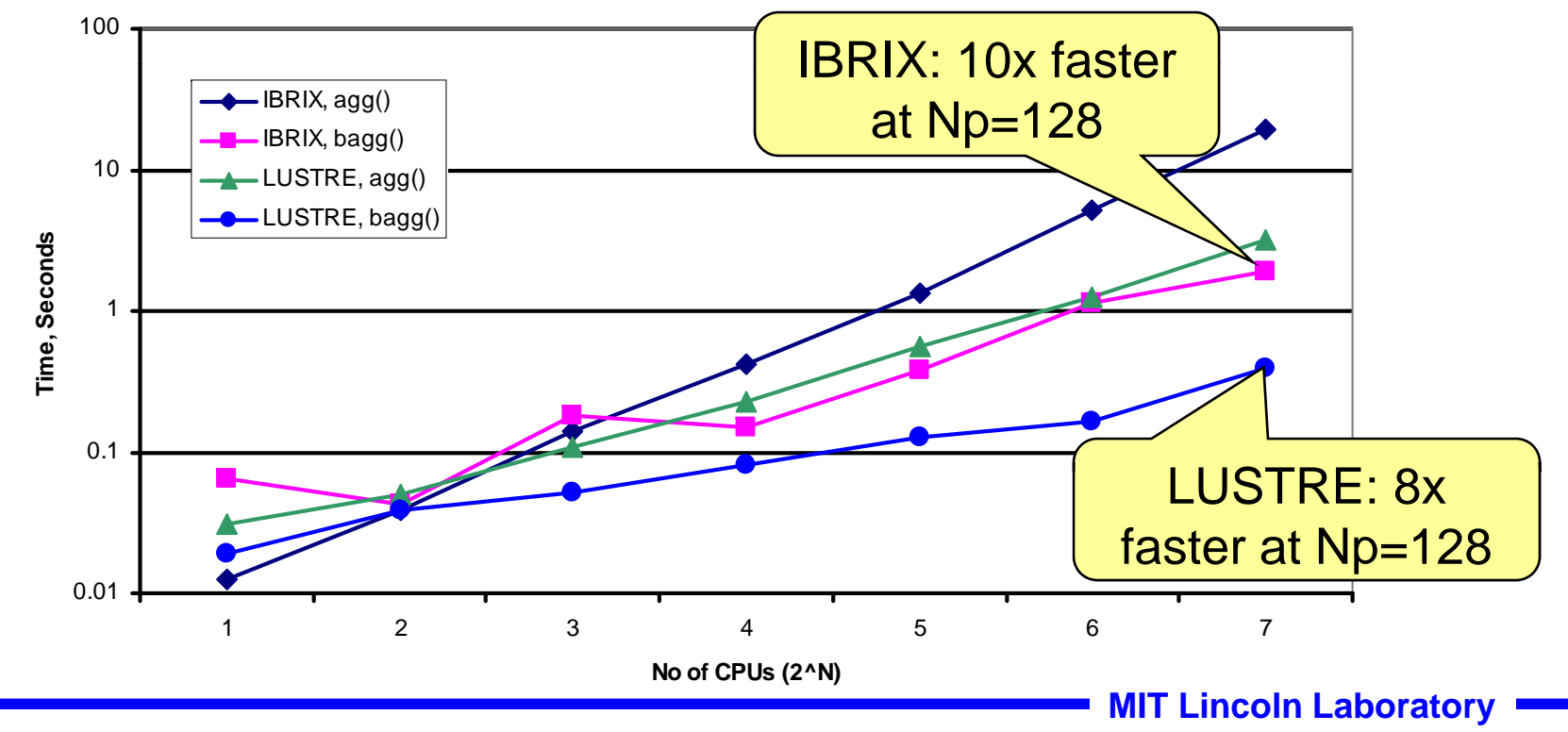

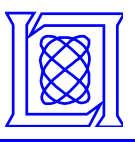

- •**Four dimensional data and process distribution**
- $\bullet$  **With GPFS file system on IBM Blue Gene/P System (ANL's Surveyor)**
	- –**From 8 processes to 1024 processes**

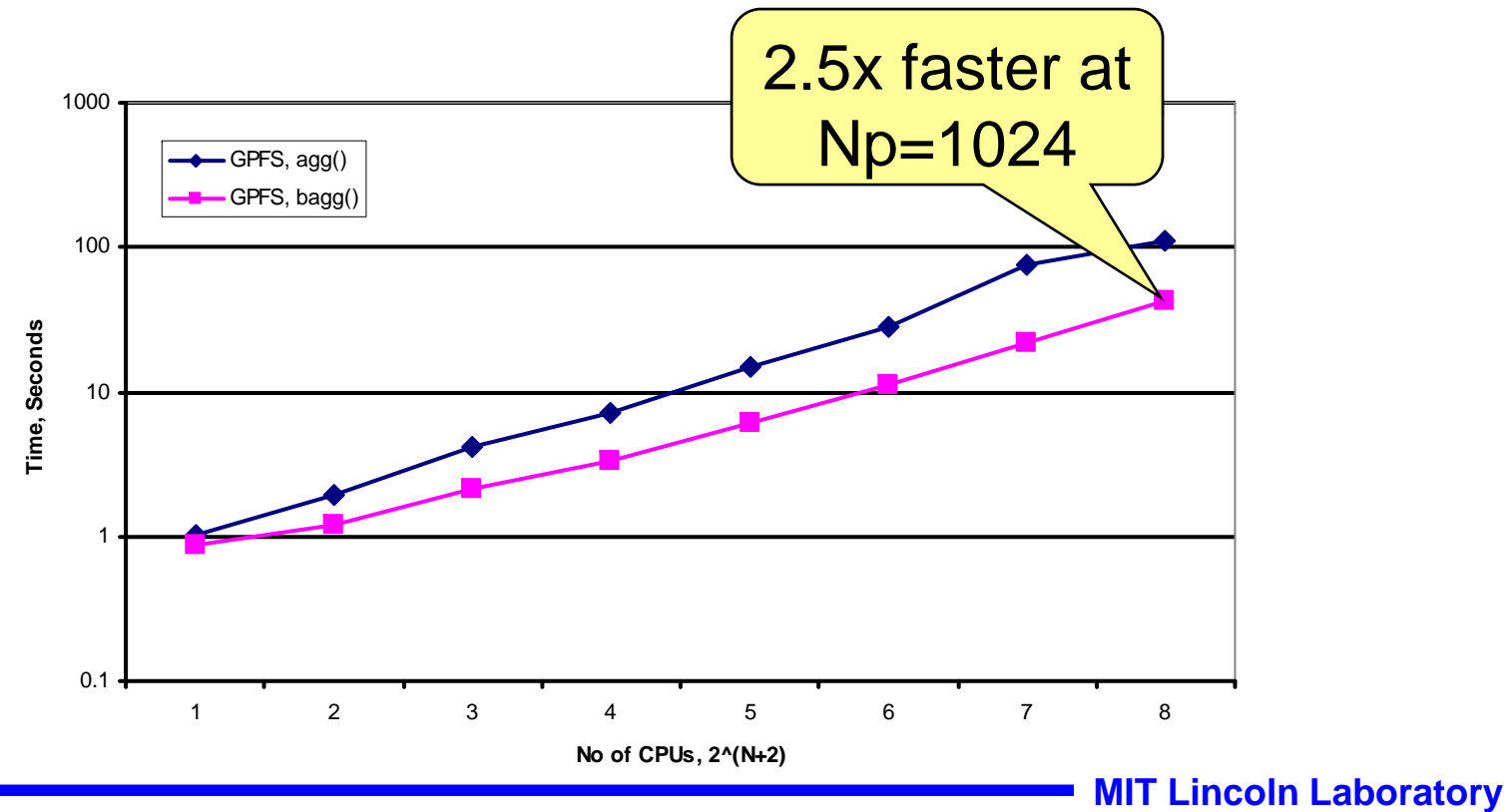

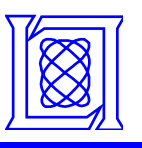

## **Generalizing Binary-Tree Based Aggregation**

- • **HAGG: Extend the binary tree to the next power of two number** 
	- –**Suppose that Np = 6**

**The next power of two number: Np\* = 8**

–**Skip any messages from/to the fictitious Pid's.**

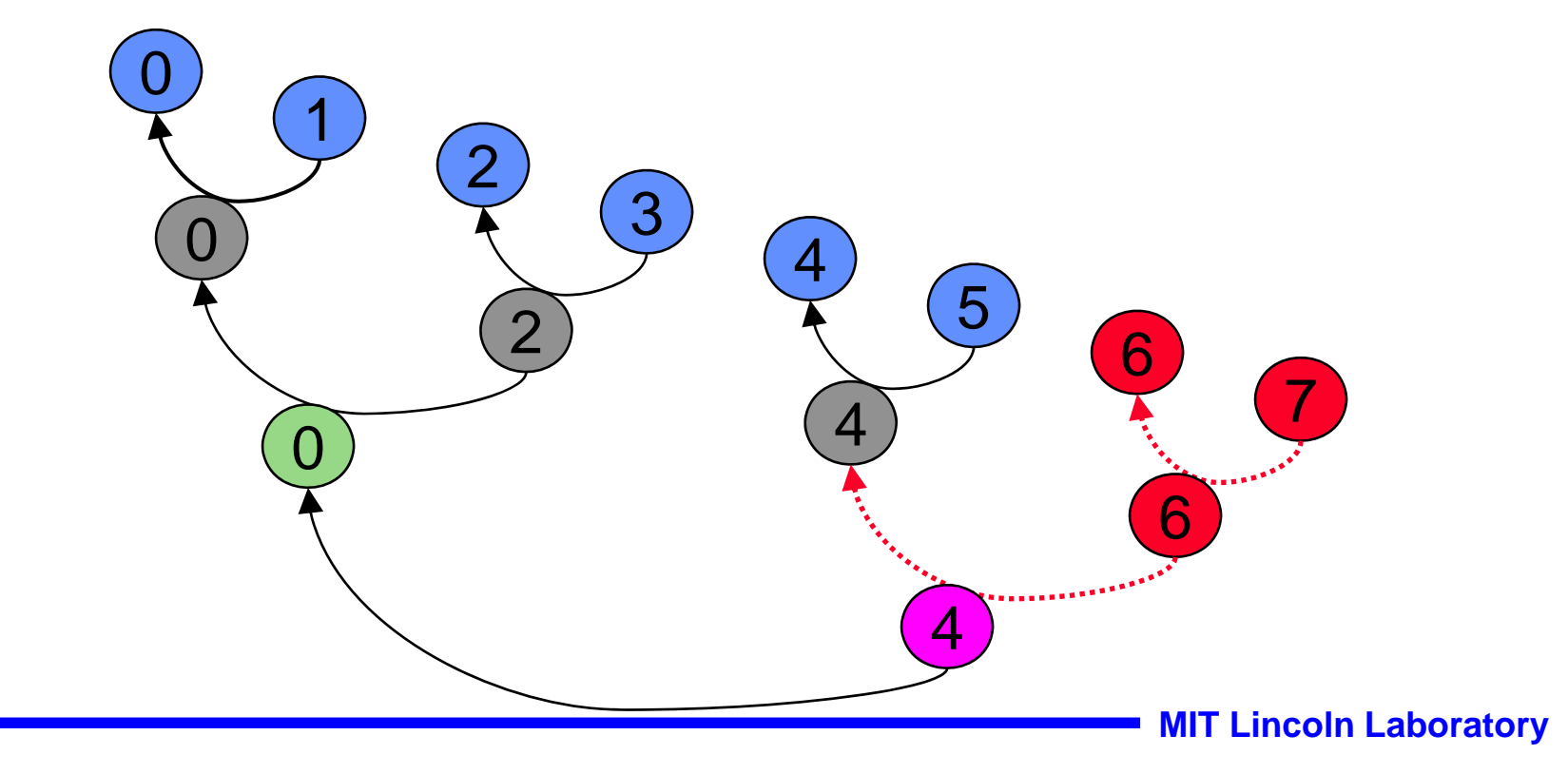

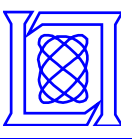

- • **HAGG() generalizes BAGG()** 
	- **Removes the restriction (Np = 2^N) in BAGG()**
	- **Additional costs associated with bookkeeping**
- • **Performance comparison on two dimensional data and process distribution**

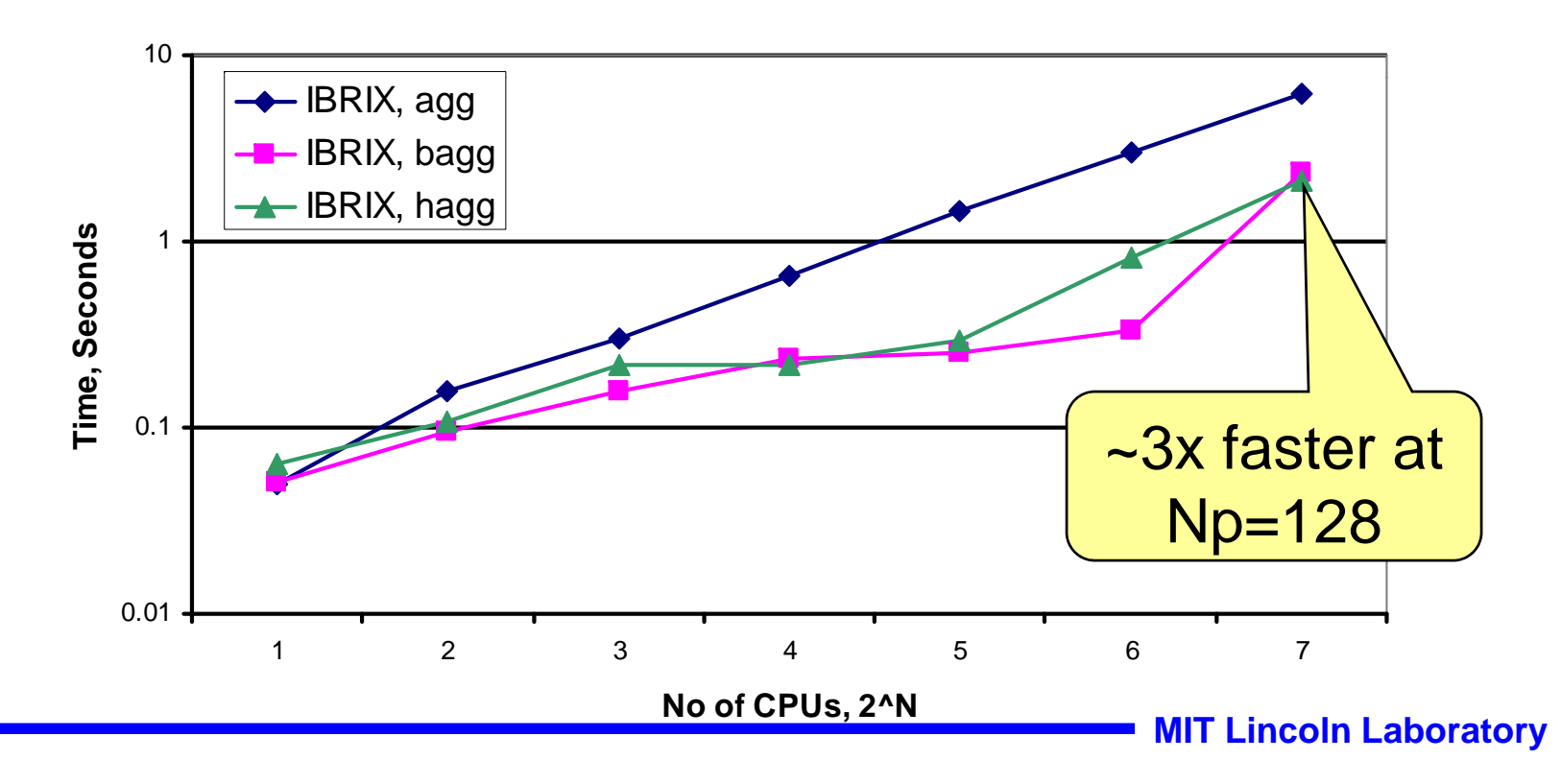

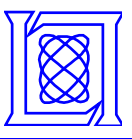

- • **Performance comparison on four dimensional data and process distribution**
- •**Performance difference is marginal on a dedicated environment**

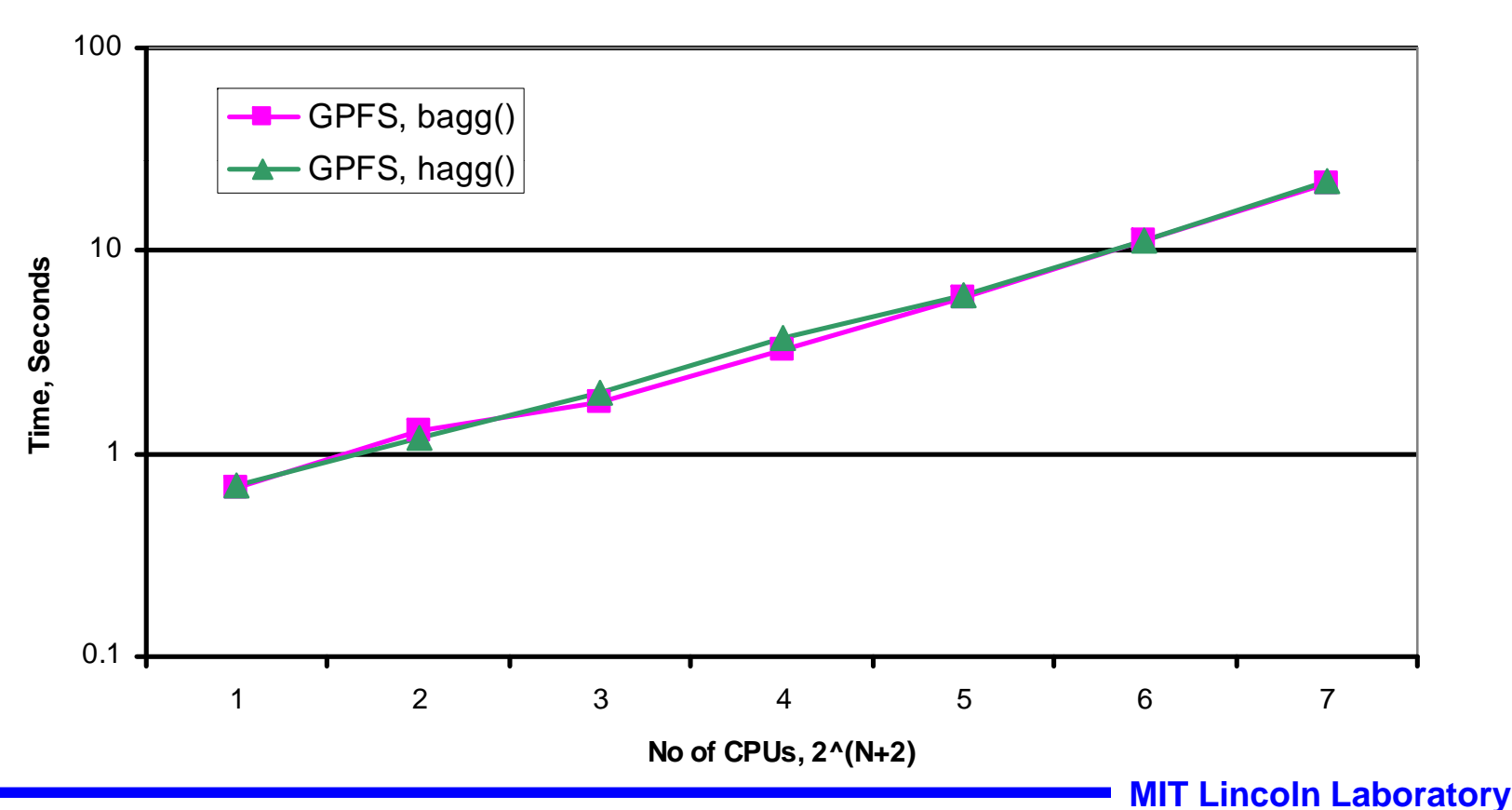

**SMP mode on IBM Blue Gene/P System**

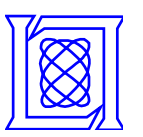

- • **Significant performance improvement by reducing resource contention on file s ystem**
	- – **Performance is jittery because production cluster is used for performance test**

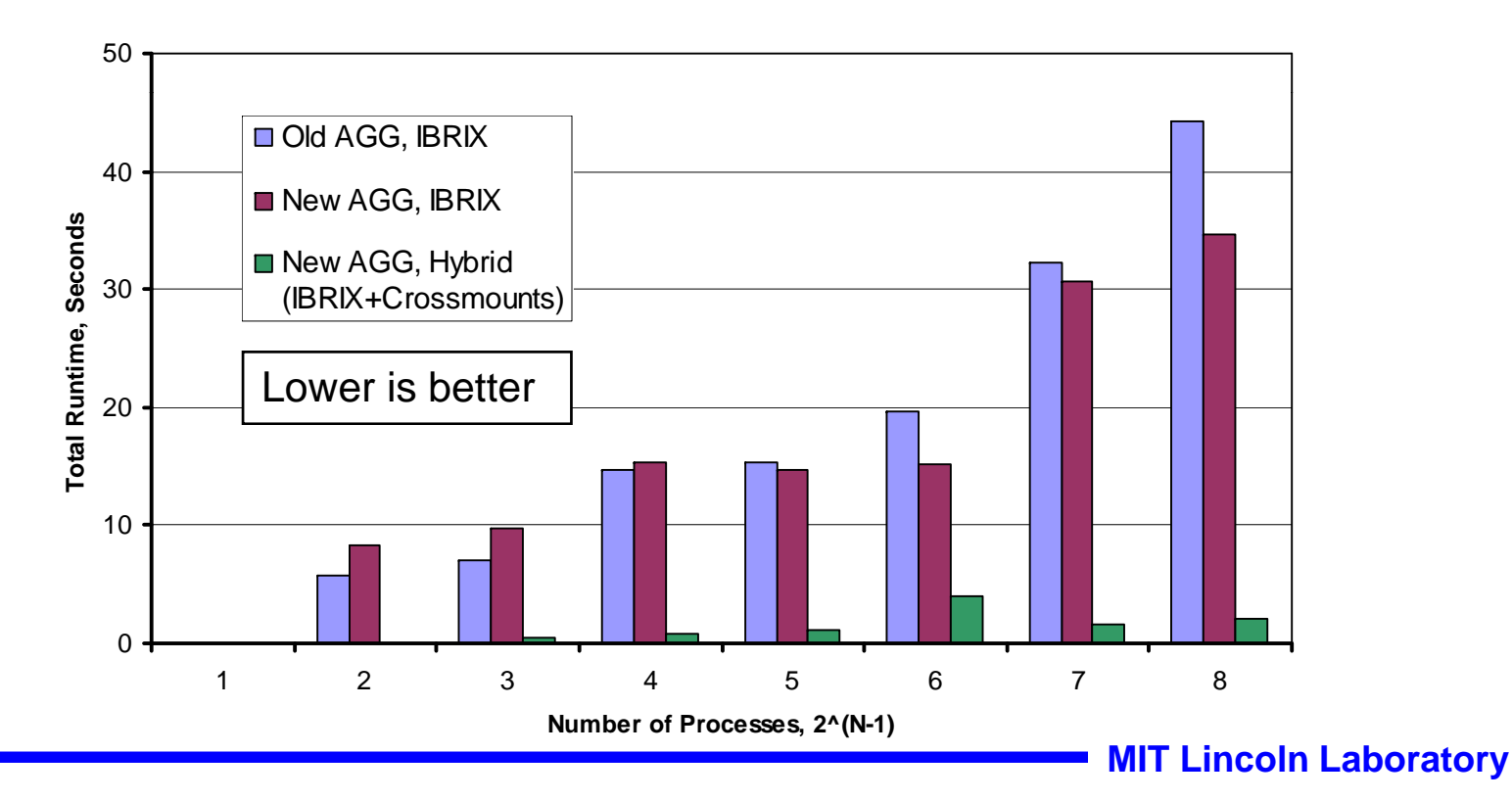

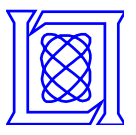

- •**pMatlab has been ported to IBM Blue Gene/P system**
- • **Clock-normalized, single process performance of Octave on BG/P system is on-par with Matlab**
- • **For pMatlab point-to-point communication (pSpeed), file system performance is important.** 
	- **Performance is as expected with GPFS on BG/P**
- **Parallel Stream Benchmark scaled to 16384 processes**
- • **Developed a new pMatlab aggregation function using a binary tree to scale beyond 1024 processes**